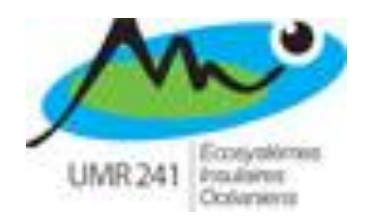

LERASS-ERPURS et LIFAM - ENSAM Université Paul Sabatier – IUT « A » Toulouse 15-17 juin 2016

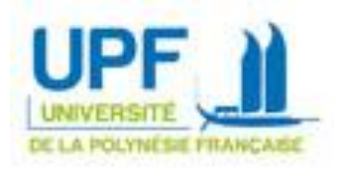

**« La ville durable à la portée des sciences ?**

# **« Gouvernance et outils open source : étude d'écoquartiers en autopromotion et à l'initiative d'une collectivité territoriale »**

#### **TCHEKEMIAN Anthony**

MCF Géographie & Aménagement du territoire

Directeur du département LLSH

Université de la Polynésie Française

Equipe Géos - UMR 241 EIO

**[anthony.tchekemian@upf.pf](mailto:anthony.tchekemian@upf.pf)**

### **Question centrale**

**Quels sont les outils, open source et 2.0, accessibles aux acteurs pour la mise en place d'une « bonne gouvernance » : pour la réalisation et concrétisation de projets d'aménagement du territoire ?** 

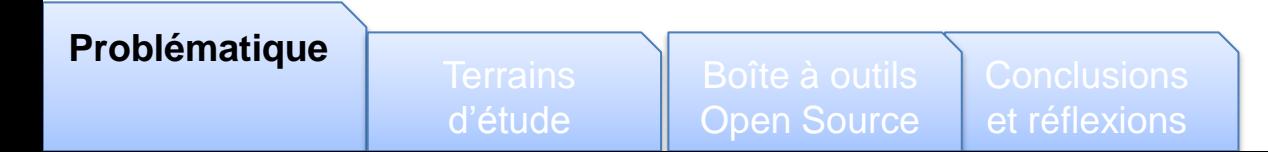

# **Méthodologie**

Etude des besoins des acteurs à partir de deux projets d'écoquartiers en région Lorraine :

- démarches participantes et d'observations : en intégrant les comités de pilotage et participant aux chantiers

- entretiens semi-directifs (Ethnos) auprès des acteurs :

citoyens, maire, élus, maître d'ouvrage, architectes, urbanistes, paysagistes, ingénieurs, juristes, programmistes…

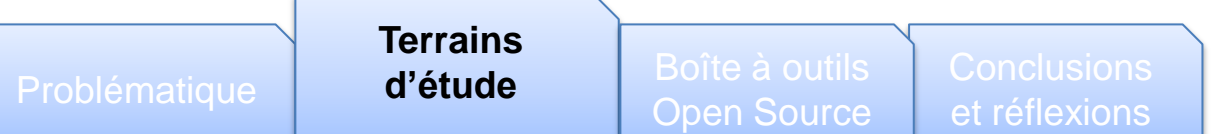

### **Deux projets d'écoquartiers**

Deux projets d'écoquartiers en Lorraine, lorsque l'initiative vient :

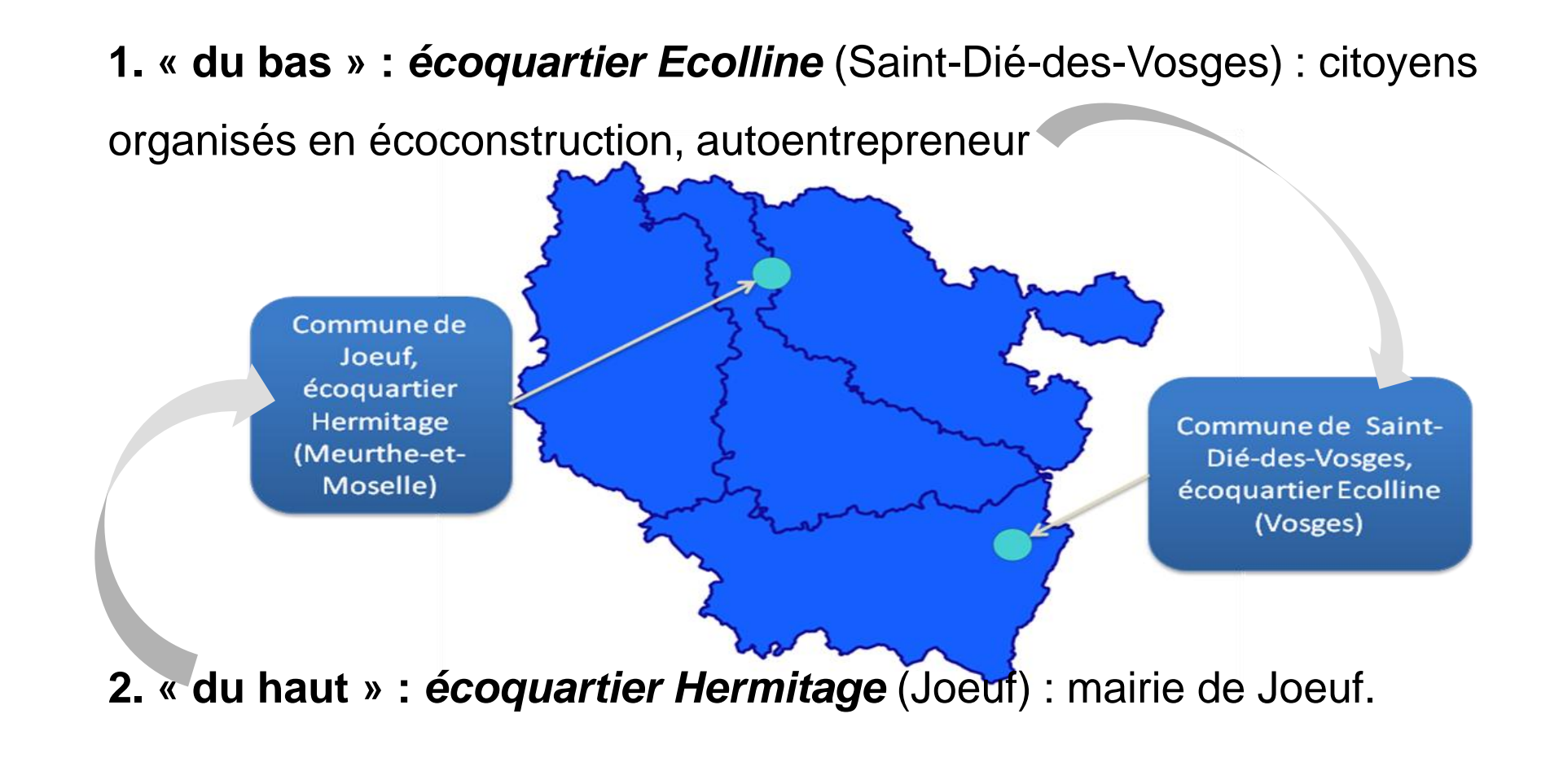

**Terrains d'étude** Boîte à outils Conclusions et réflexions Open Source

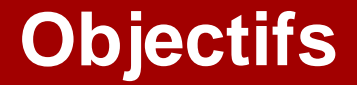

#### **Selon les demandes et besoins, des outils 2.0, libres,**

### **sont proposés : soutien technique**

#### **pour une meilleure communication et gouvernance.**

**Terrains d'étude** Boîte à outils Conclusions et réflexions Open Source

# **1. Ecolline : quand l'aménagement est le choix des citoyens**

Superficie : 1,5 ha

Territoire rural

20 personnes

Association 1901 :

- écoconstruction

- autopromotion

**Mode de gouvernance ? Attentes citoyennes ? Dvpt Durable?**

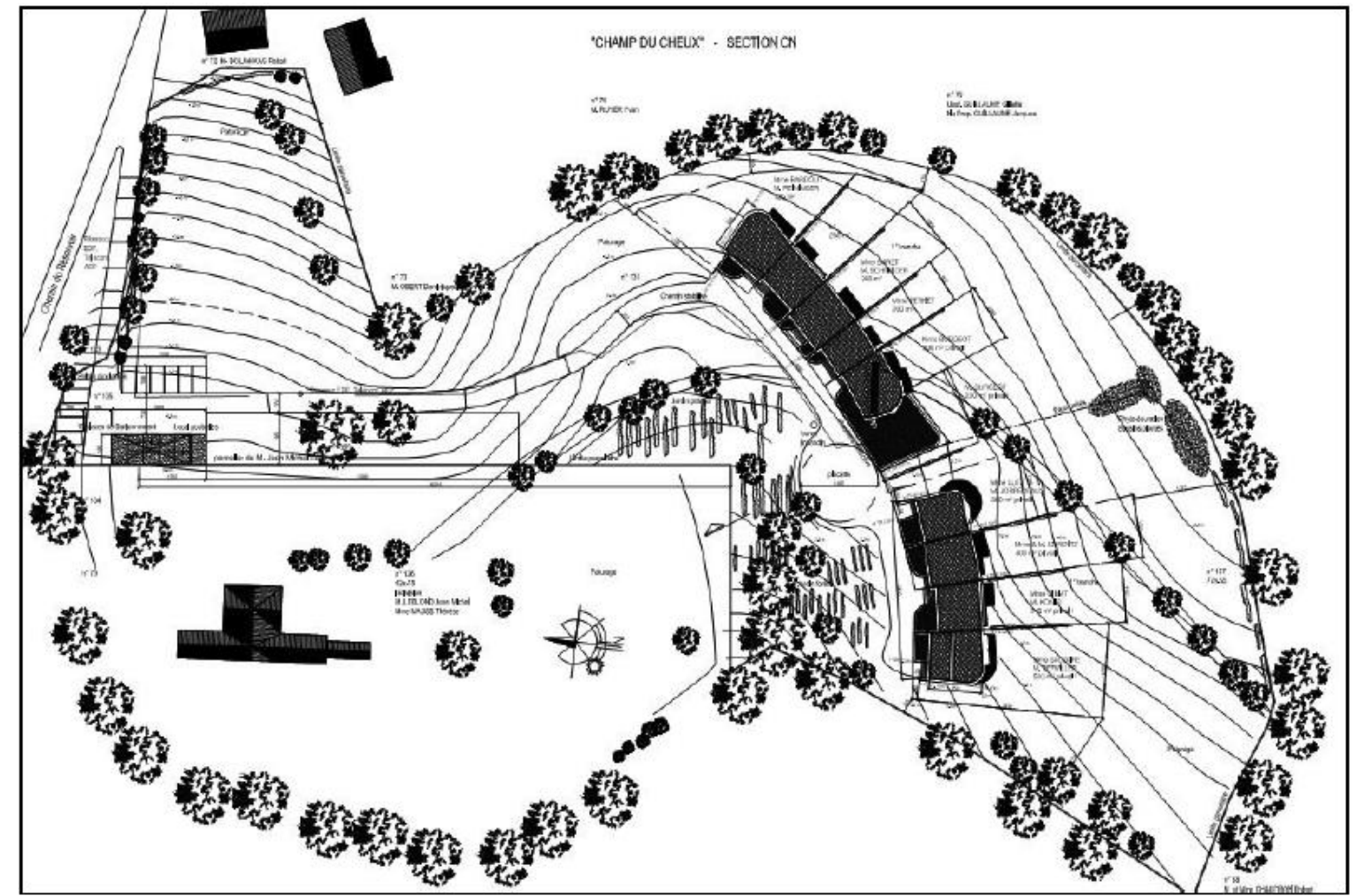

**Plan du projet d'écoquartier Ecolline (Saint-Dié-des-Vosges, Lorraine)**

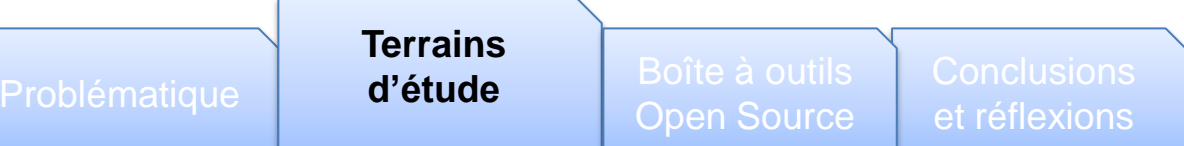

# **1. Ecolline : quand l'aménagement est le choix des citoyens**

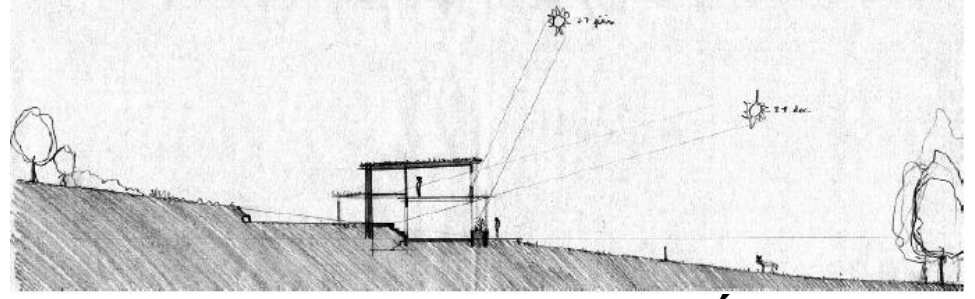

**L'orientation des bâtiments à Écolline**

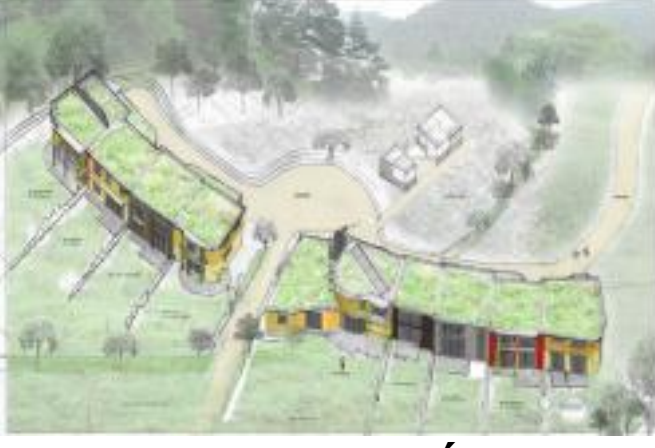

**Sketch du projet Écolline**

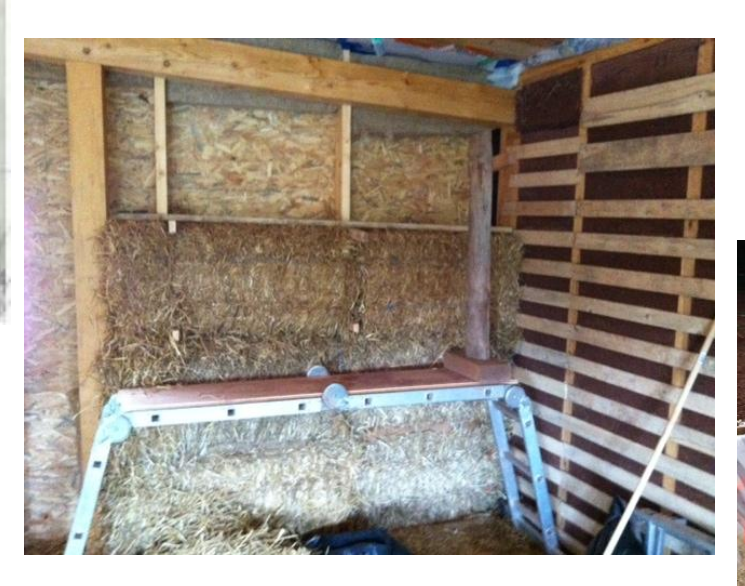

#### **Isolation en paille et coffrage**

**Terrains**

Open Source

**d'étude** Boîte à outils Conclusions et réflexions

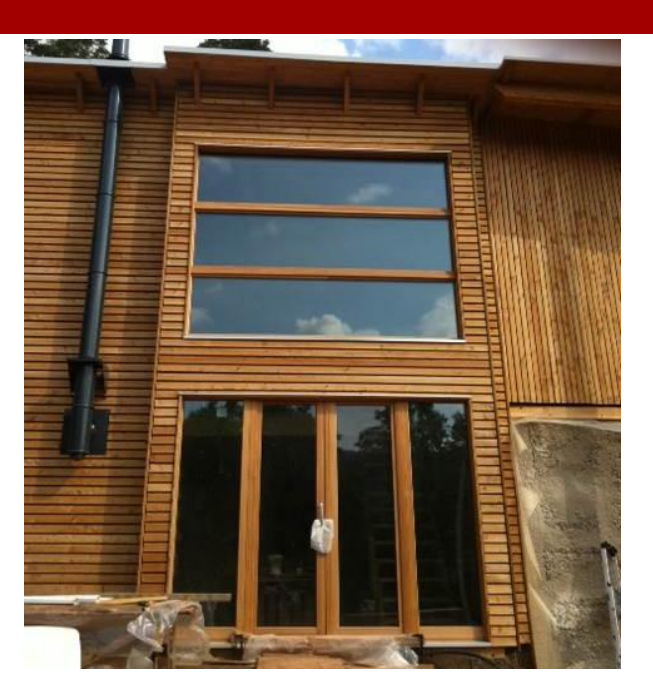

**Forientée au sud**

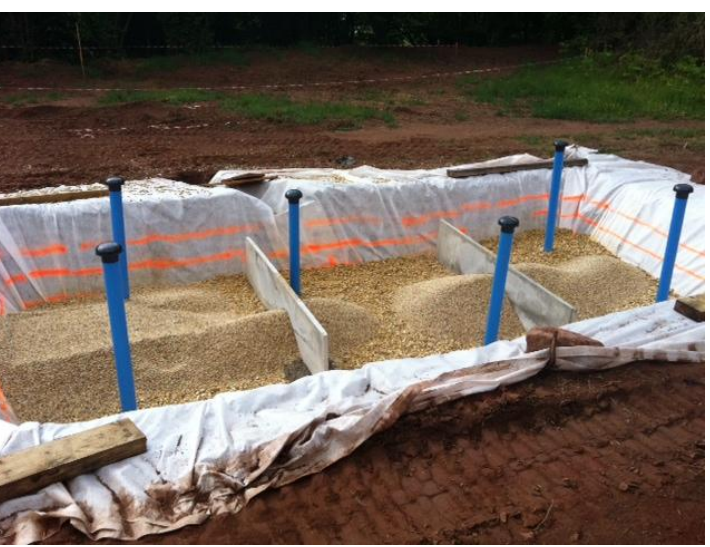

Problématique d'étude Donc a Sams Conclasions **Bassin de phytoépuration** 7

# **2. Hermitage : volonté d'une collectivité locale**

Commune encaissée Cours d'eau : Orne Ancienne zone indus. 35 000 m² de bâti Projet : 10 millions d'€

 **Définir une bonne méthode de gouvernance ?**

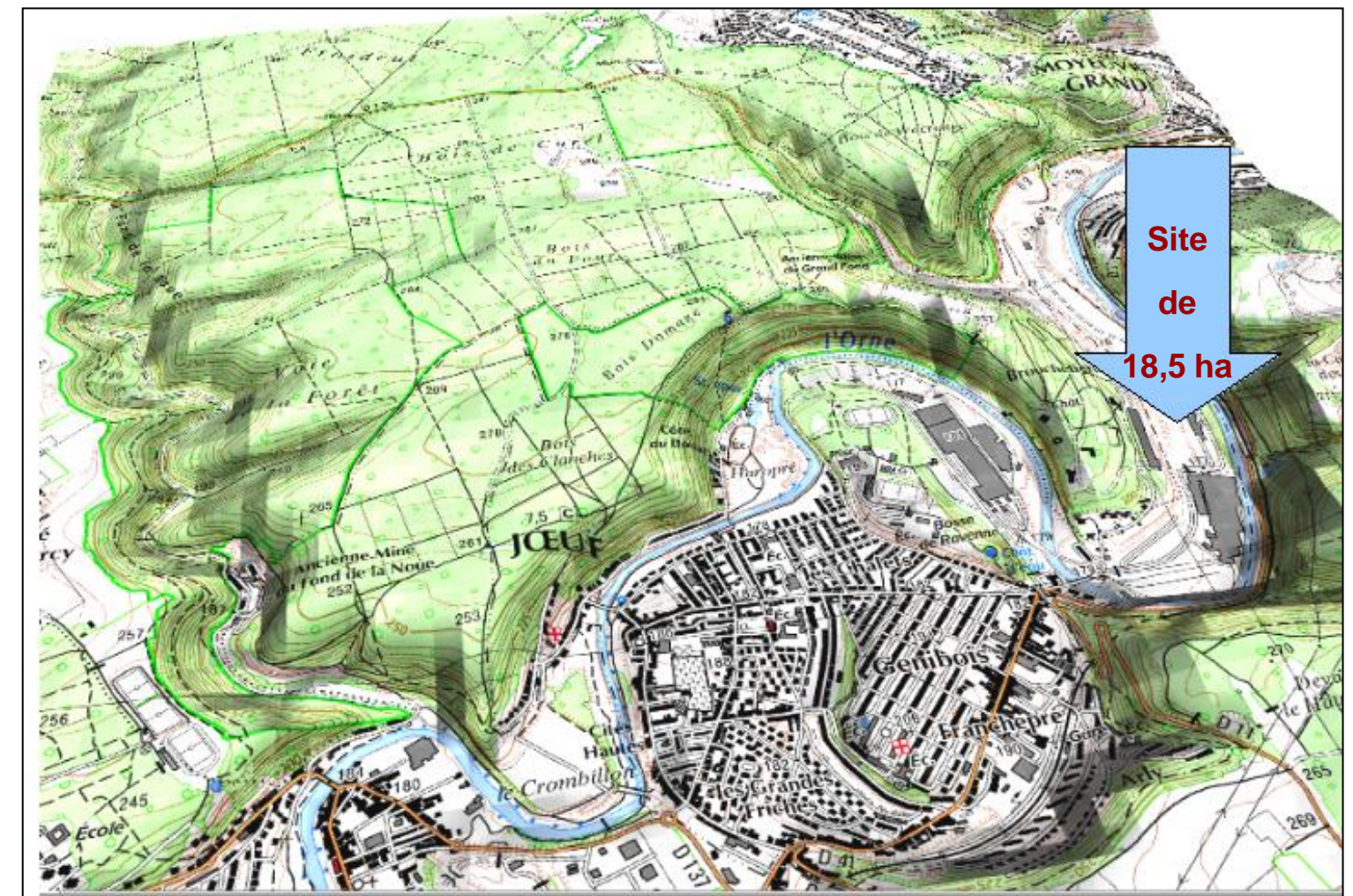

**Modèles umériques d'altitudes de la commune de Joeuf**

(Meurthe-et-Moselle, Lorraine) **Données scan 25 (IGN) – réalisé avec Grass Gis**

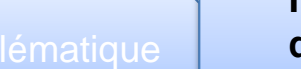

Prob

**Terrains**

**d'étude** Boîte à outils Conclusions Open Source

et réflexions

# **2. Hermitage : volonté d'une collectivité locale**

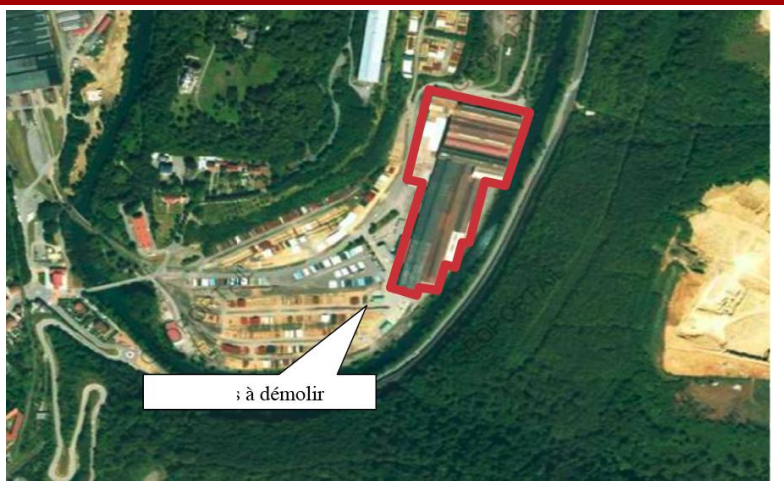

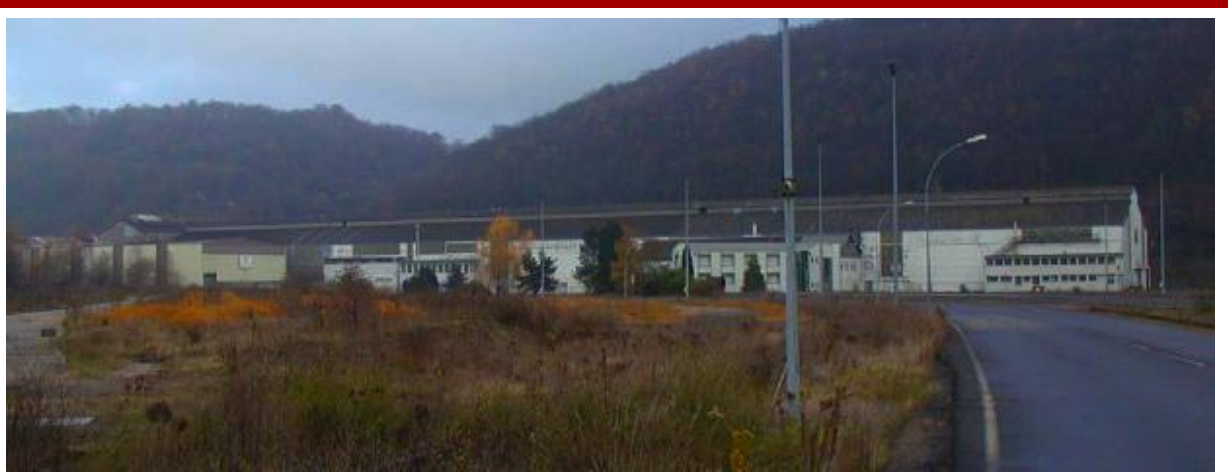

**Photo aérienne du site Europipe Site industriel d'Europipe, fermé en 2004**

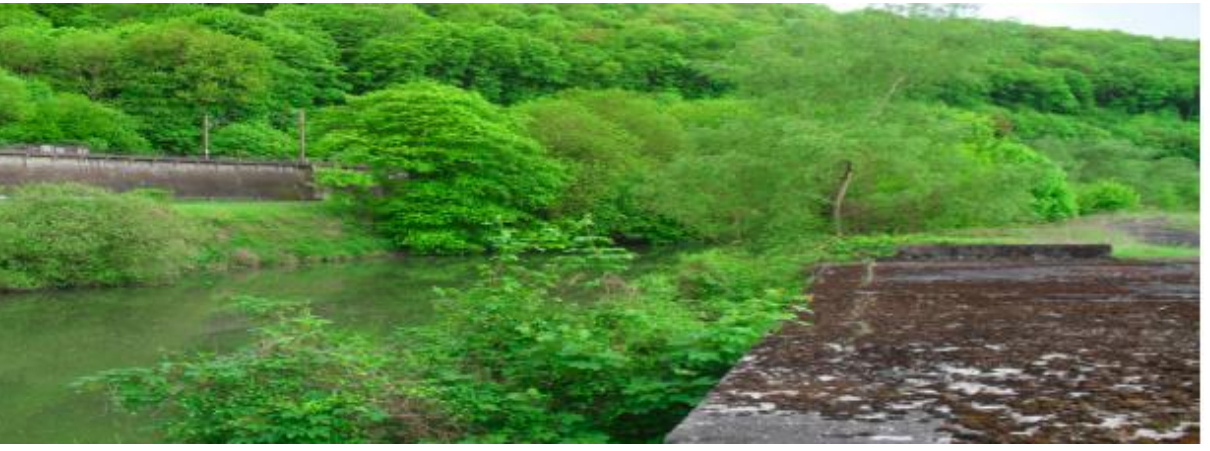

**Ripisylve attenante aux bâtiments industriels**

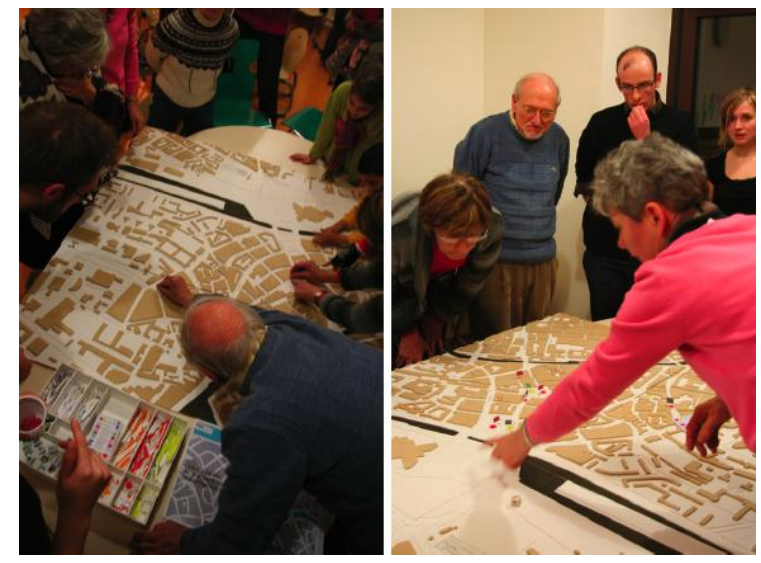

**Workshop organisé**

**Terrains**

Open Source

Problématique d'étude d'once d'année de la concretion de la constantion de la constantion de la constantion de<br>On les constanter de la constantion de la constantion de la constantion de la constantion de la constantion de **d'étude** Boîte à outils Conclusions et réflexions

# **2. Hermitage : démarche, méthode, outils**

- **1. Identifier les acteurs**
- **2. Cerner les attentes des habitants et leurs représentations**

**Boîte à outils de logiciels libres** : mise en place d'une plateforme communale SIG -> support de communication entre les acteurs.

**Plateforme SIG** : transmission de demandes, remarques sociétales (géolocalisation) -> moelle épinière de la gouvernance du projet : rencontre des acteurs et partage d'information en temps réel.

**Journées de rencontre** entre professionnels et les citoyens, évènements culturels.

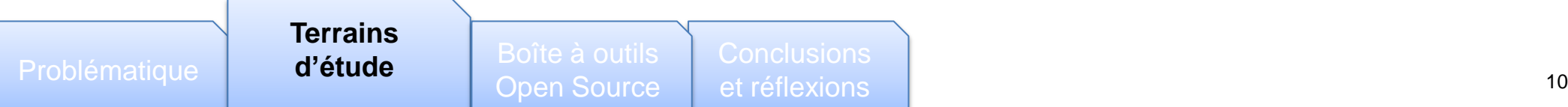

**1. Pertinence de l'échelon local :** aménagement du territoire adapté (SCOT) : outil de conception et planification intercommunale.

**2. Participation collective :** bailleurs sociaux pour favoriser l'autopromotion.

**3. Outils de communication et travail collaboratif** sont indispensables aux projets : échanges, partage de l'information et collaboration à distance.

### **4. Innovation territoriale : dans sa dimension sociales**

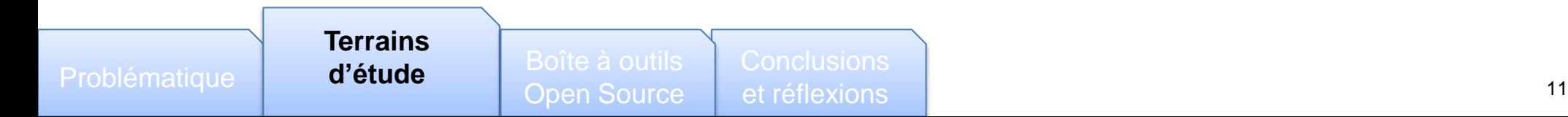

# **3. Besoins des acteurs des 2 projets d'écoquartier**

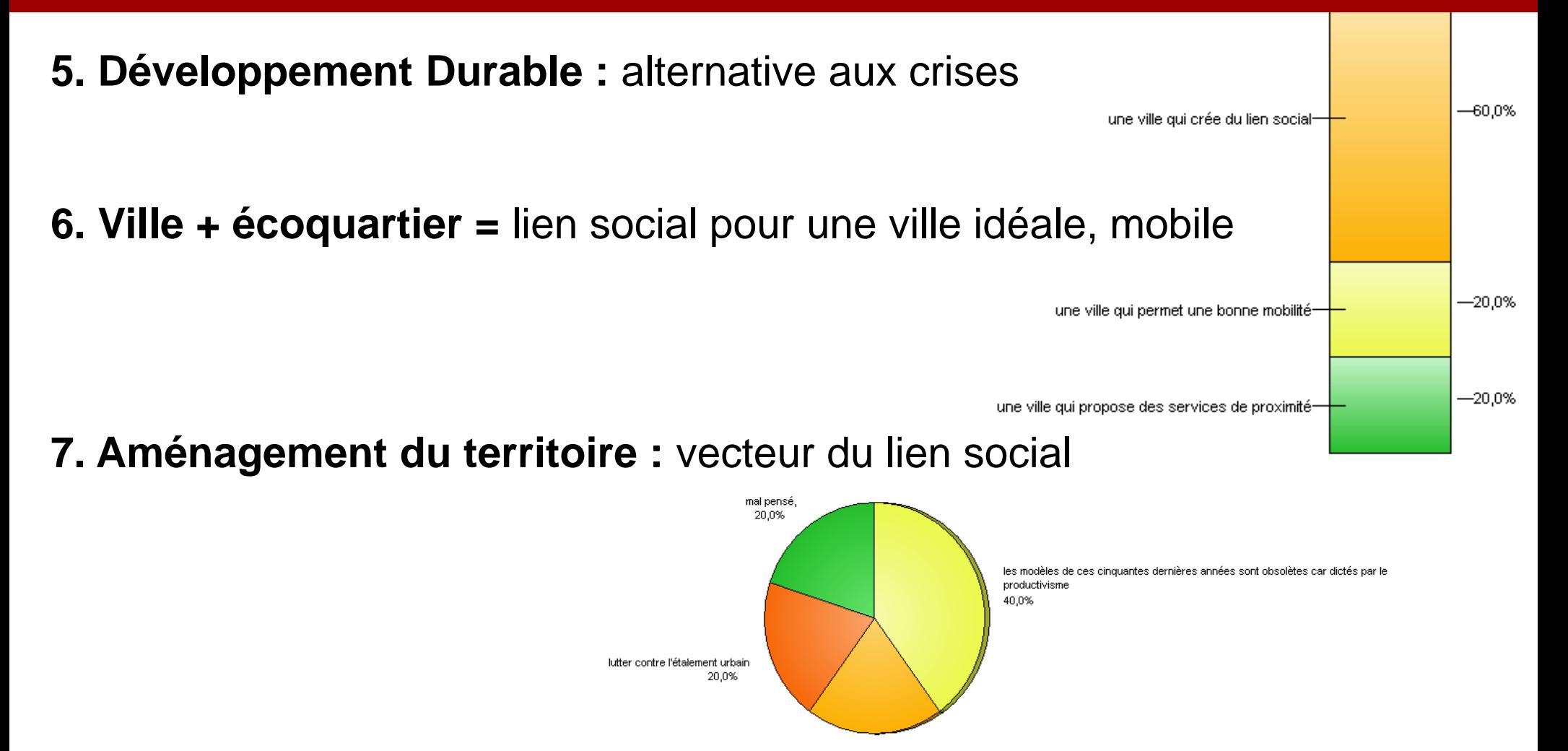

il faut penser maintenant à recréer du lien social et des territoires ou les gens se sentent bien 20,0%

#### **8. Gouvernance :** inclure les citoyens dans l'aménagement du territoire

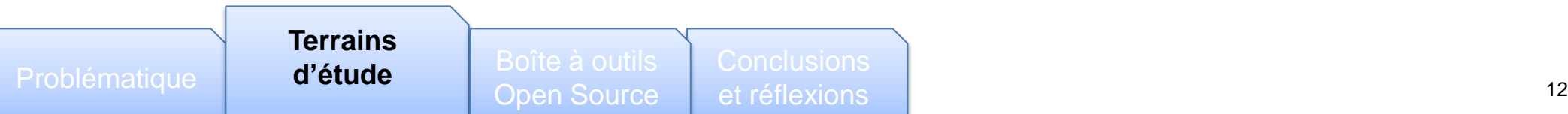

# **4. Outils de la ville durable : arsenal législatif lourd… …mais pas toujours cohérent**

#### **1. Agenda 21 local**

### **2. Plan climat et l'énergie territoriale**

- **3. PLU :** gestion foncière de la collectivité et intégration du Dvpt Durable
- **4. PDU :** renforcés par la loi SRU

### **Obstacles au Dvpt Durable :**

- PLU : faîte des maisons orienté selon l'axe des rues... non vers le sud
- modes de construction traditionnels n'intègrent pas le Dvpt Durable
- mise en place de techniques innovantes : désaccords des corps de métiers

- **Open source** : CAO, SIG et Webmapping
- **3D** : outil de conception tridimensionnelle, aide à la décision, communication et gouvernance

**1. Base de données :** PostgreSQL + PostGis (extension géo.)

**Boîte à outils** Problématique **Conservation de l'estat de la propon Source** d'étude

### **2. Cartographie + SIG =** GRASS GIS + QuantumGIS

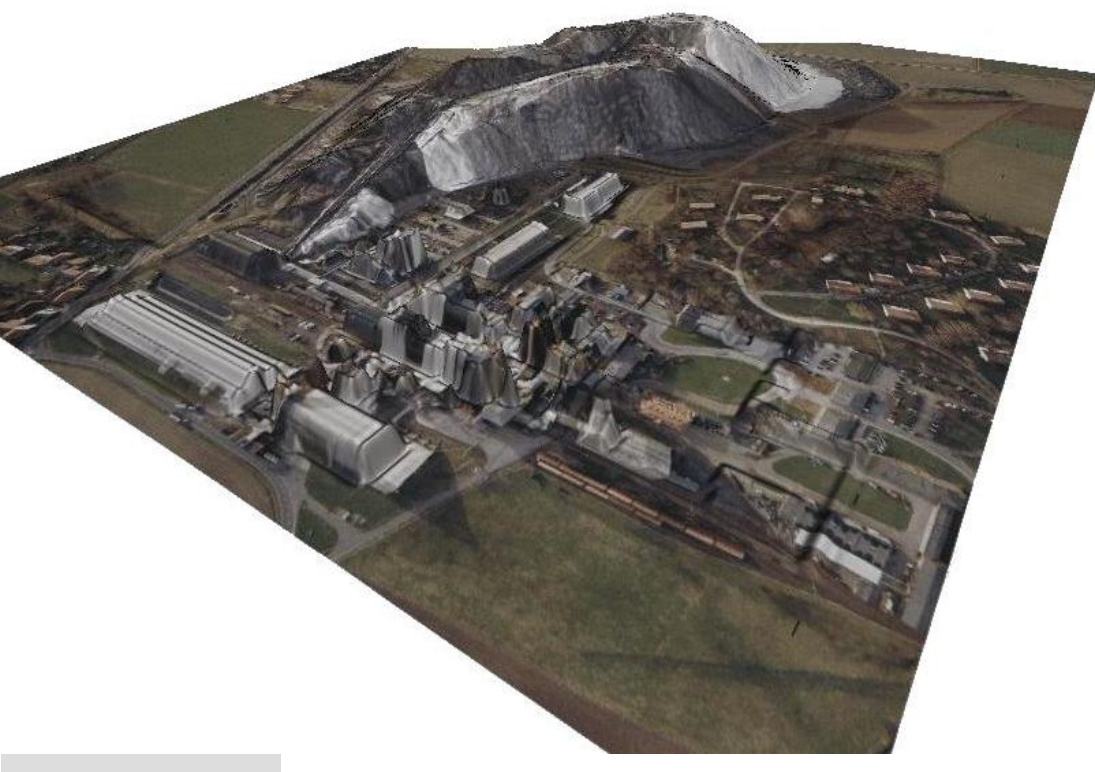

#### **Extrusion des bâtiments à partir d'une orthophotographie**

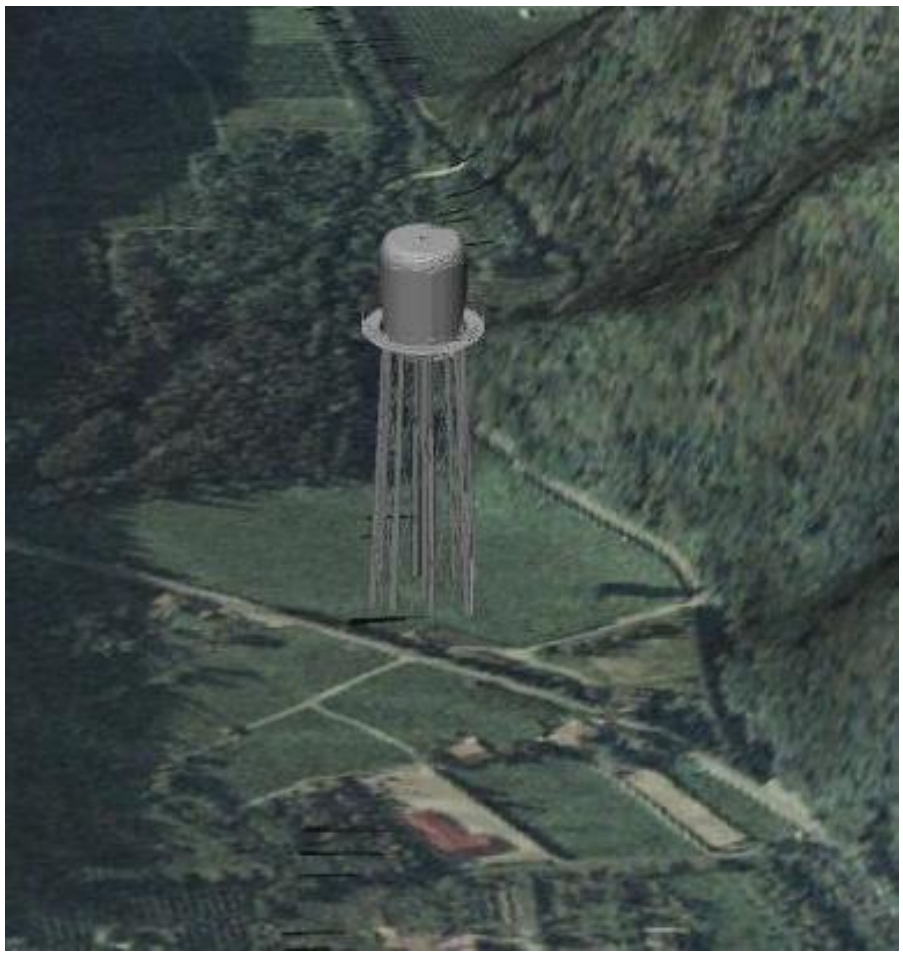

**Intégration d'un fichier « .dxf » dans un MNT drapé par une orthophotographie**

Problématique **Constant Constant Problématique** Terrains **Open Source** 

d'étude

**Boîte à outils**

et réflexions

15

### **2. Cartographie + SIG =** GRASS GIS + QuantumGIS

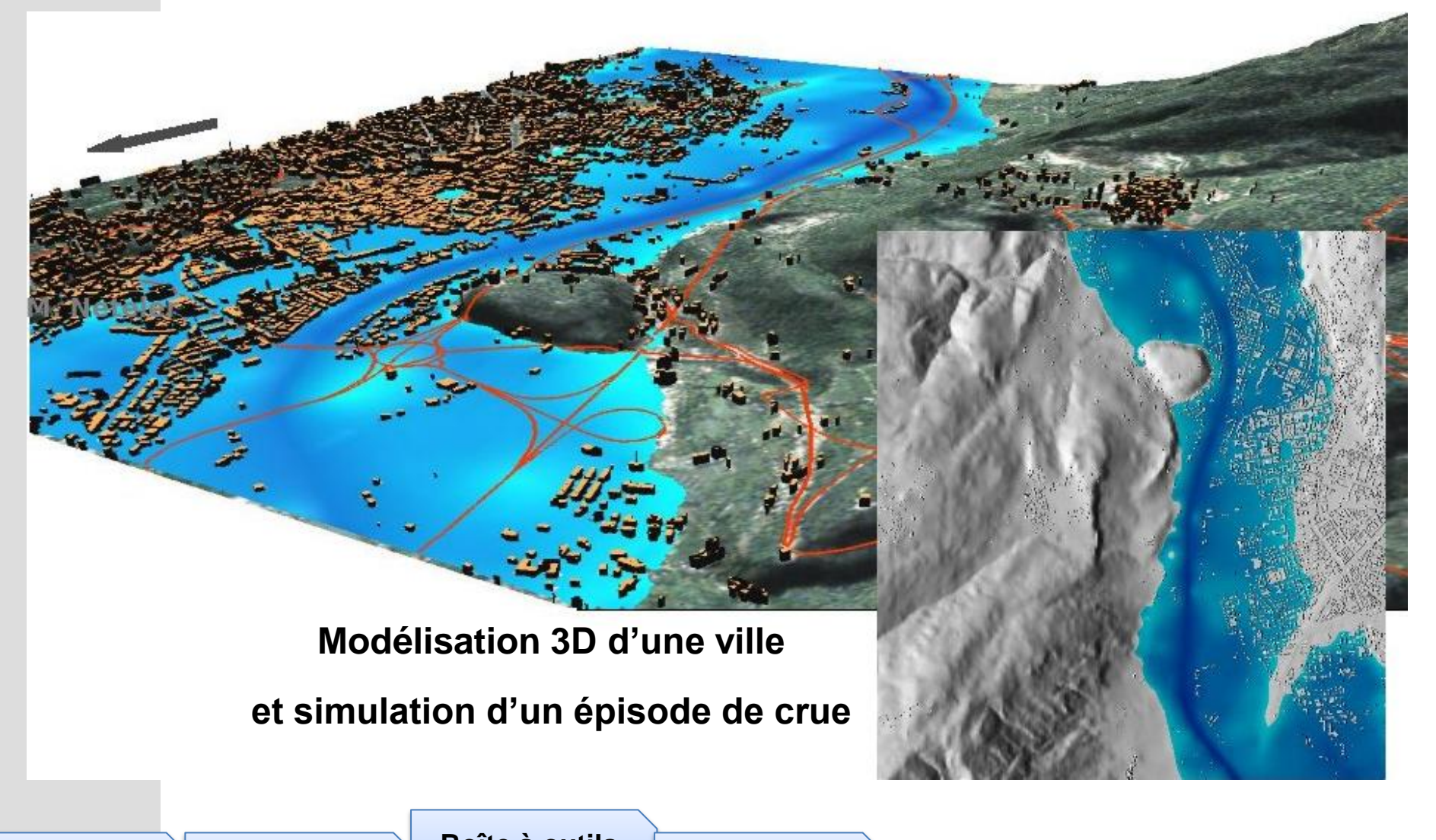

Problématique **Constant Problématique** Terrains **Open Source** d'étude

**Boîte à outils**

### **2. Cartographie + SIG = GRASS GIS + QuantumGIS**

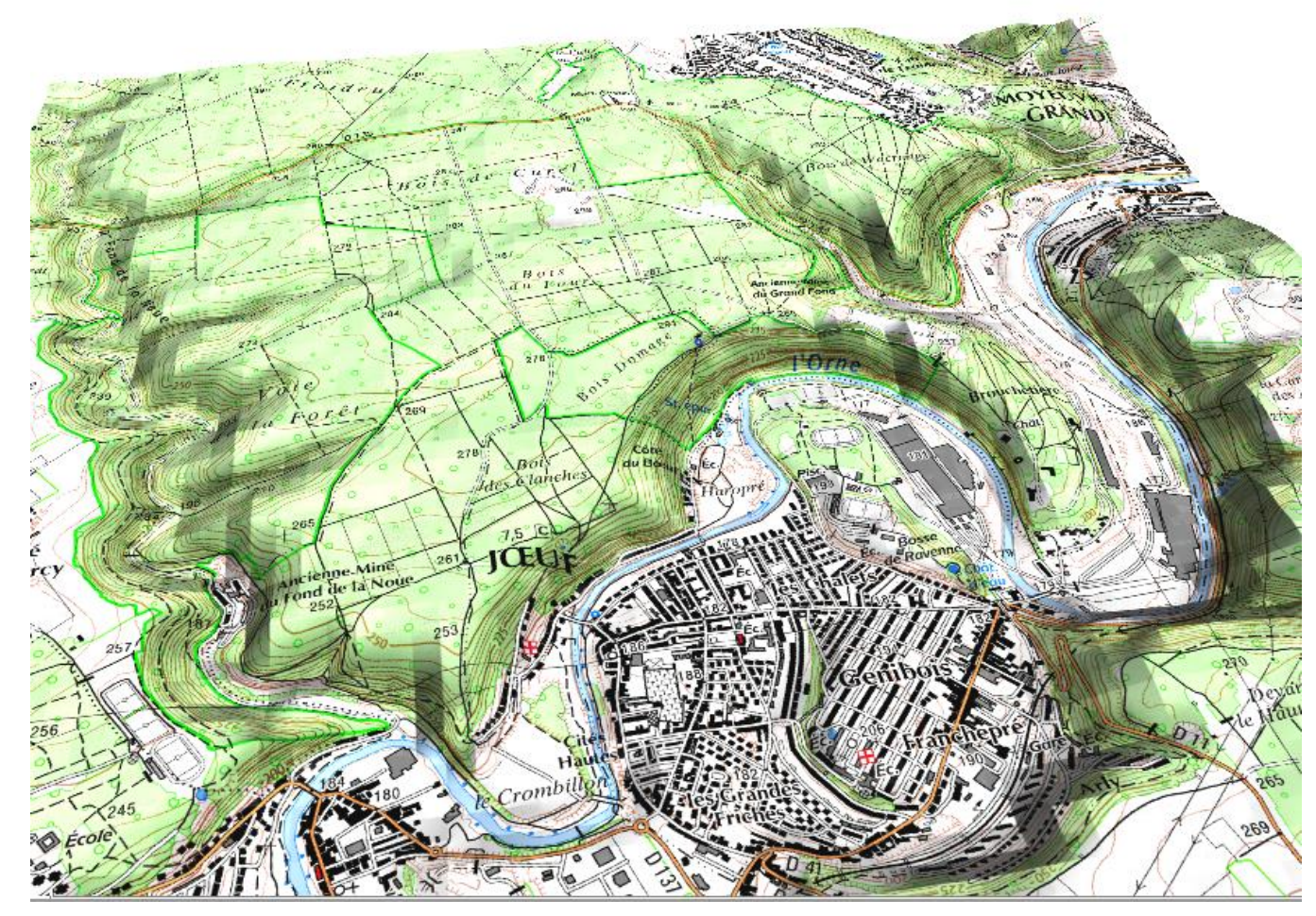

#### **MNT à partir des données SRTM drapé du scan 25 de l'IGN réalisé avec GRASS 6**

**Boîte à outils** Problématique **Constant Constant Problématique** Terrains **Open Source** d'étude

### **2. Cartographie + SIG = GRASS GIS + QuantumGIS**

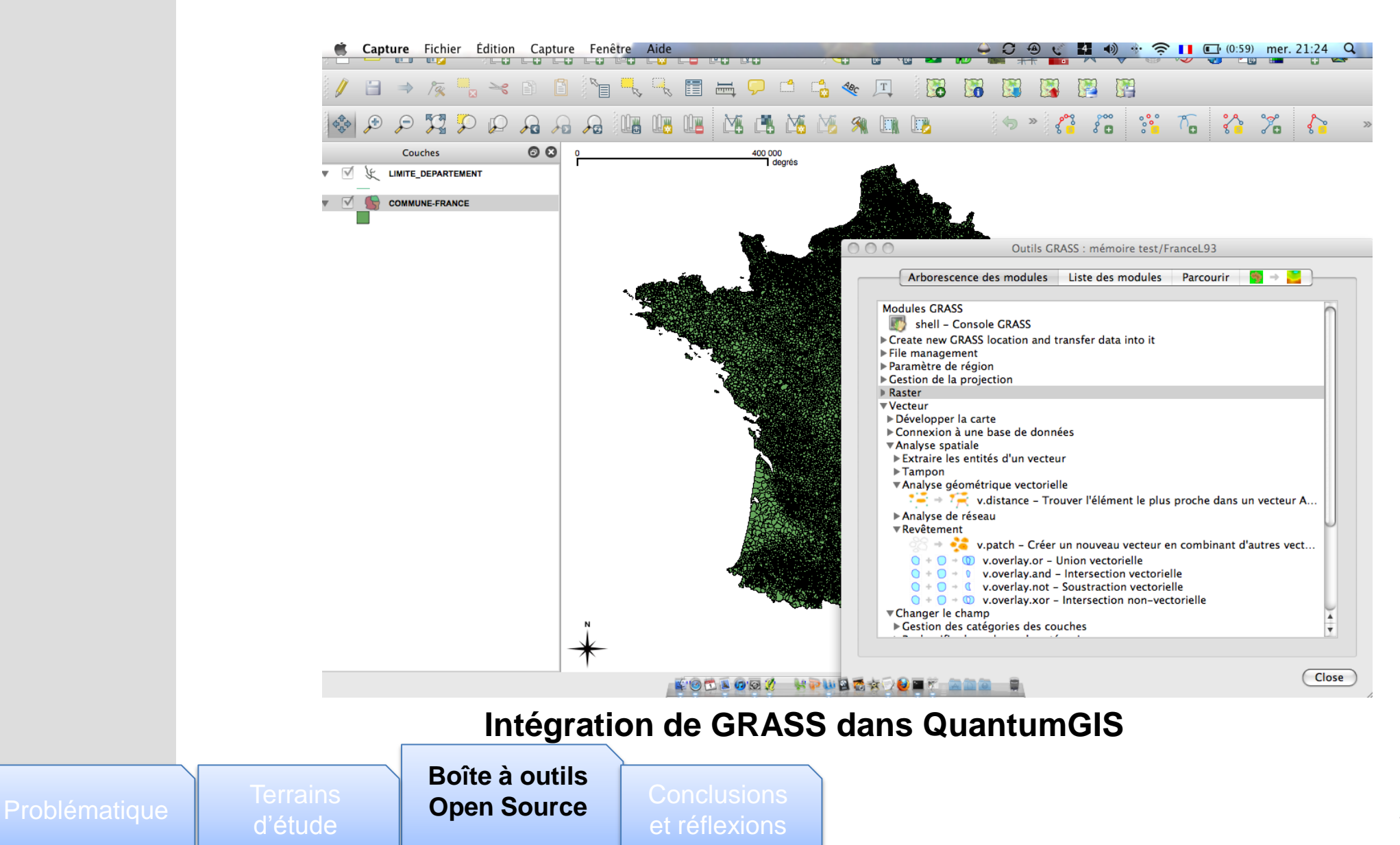

### **3. Serveurs cartographie + Webmapping = Map Guide**

Avantages à utiliser Map Guide *open source* :

- accès aux données spatiales d'aide à la décision, de conception
- manipulations de cartes : faciles et ergonomiques
- installation de la solution et de déploiement
- outils simple de gestion et de publication de cartes
- interopérabilité avec tous les formats standards de cartographie
- les options de développement
- gratuité d'utilisation

### **4. Modélisation 3D : Blender + Google Sketchup**

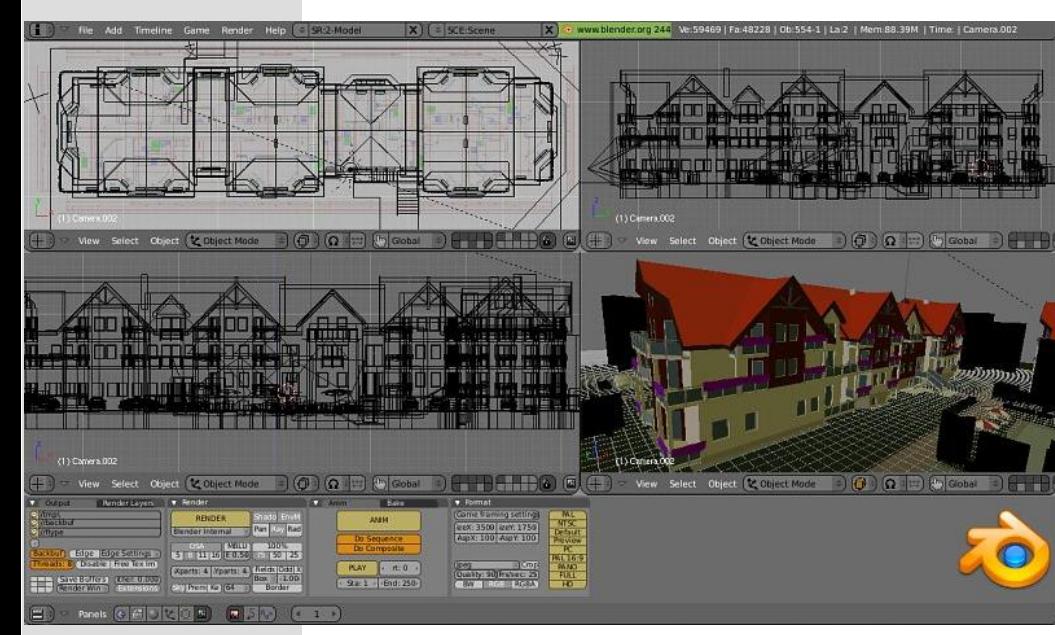

**Exemple d'architecture modélisée avec le logiciel Blender**

**Présentation finale d'un projet d'aménagement** 

**avec le logiciel Blender**

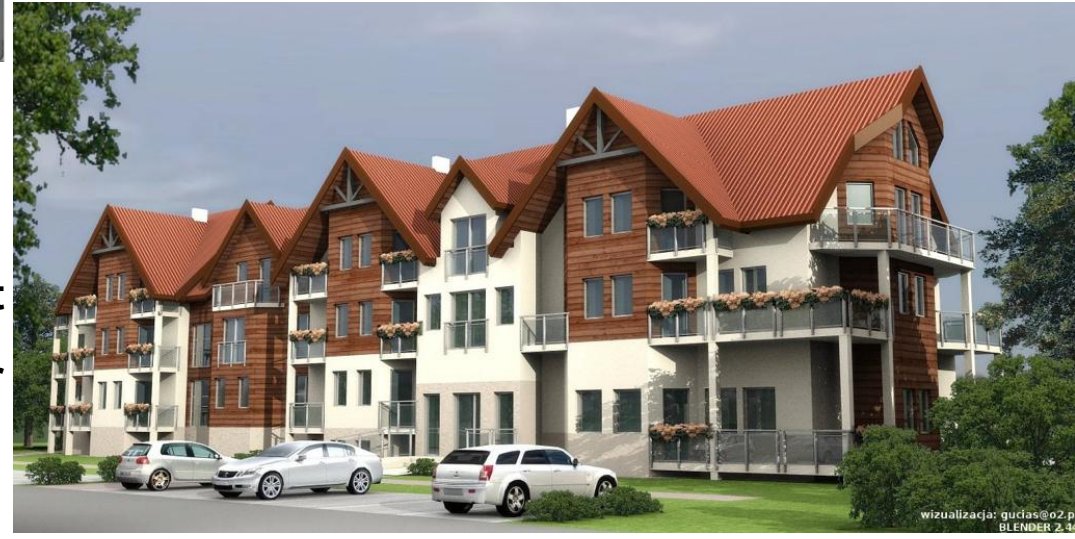

d'étude

**Boîte à outils** Problématique **Constant Constant Problématique** Terrains **Open Source** 

et réflexions

### **4. Modélisation 3D : Blender + Google Sketchup**

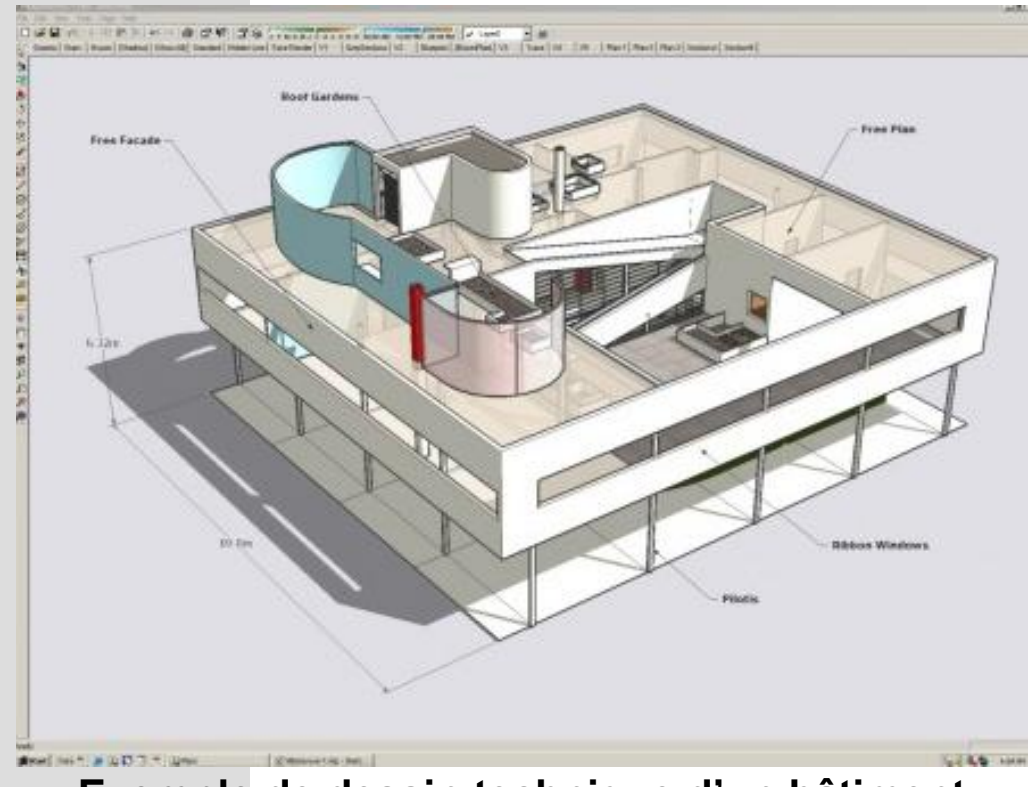

#### **Exemple de dessin technique d'un bâtiment réalisé avec le logiciel Sketchup**

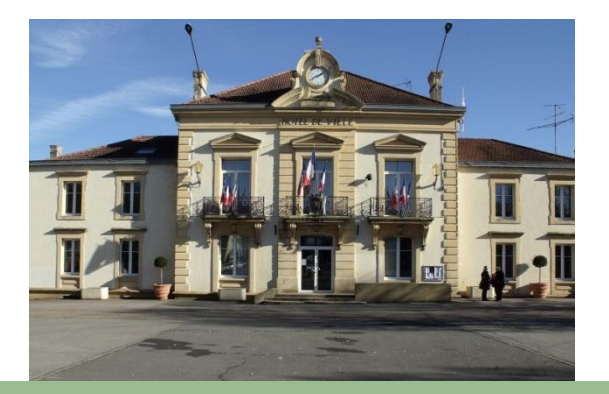

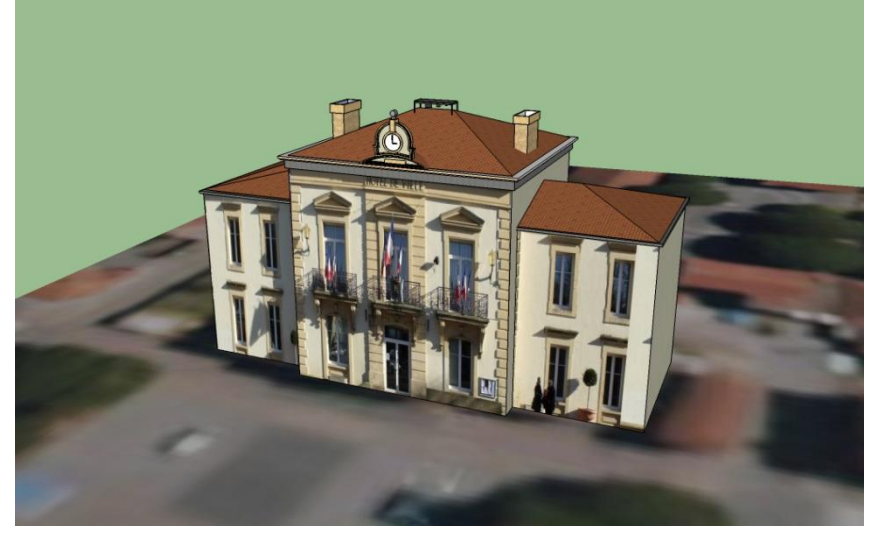

**Modélisation de la mairie de Joeuf**

**à partir d'une photo**

d'étude

**Boîte à outils** Problématique **Constant Constant Problématique** Terrains **Open Source** 

et réflexions

# **Conclusions et pistes de réflexions**

- Participation et intégration des usagers dans les différentes étapes du projet
- Participation collective  $=$  implication  $=$  discussion  $=$  gouvernance
- Web 2.0 : outils à la gestion des territoires et support à la gouvernance
- Outils 2.0 : émergence de services et de pratiques
- Plateforme d'échanges et de partage de données cartographiques en ligne
- Mise en réseau des acteurs = intégration des usagers

### **Merci de votre attention**

### **TCHEKEMIAN Anthony**

**[anthony.tchekemian@upf.pf](mailto:anthony.tchekemian@upf.pf)**

MCF Géographie & Aménagement du territoire Directeur du département LLSH Université de la Polynésie Française Equipe Géos - UMR 241 EIO